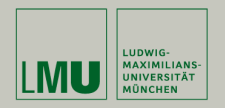

# **Statistische Software (R)**

**Paul Fink, M.Sc., Eva Endres, M.Sc.**

Institut für Statistik Ludwig-Maximilians-Universität München

Listen und Data Frames

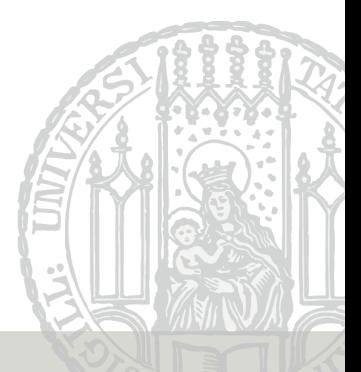

## **Listen**

Vektor vom Typ **list** kann auch komplexere Objekte unterschiedlicher Klassen als Elemente enthalten.

```
> mat <- matrix(seq(from = 2, by = 3, length = 12), nrow = 3)
> list1 <- list(numeric = numvec, character = charvec,
+ matrix = mat)
> list1
$numeric
[1] 2.54 4.22 2.99 3.14 3.44
$character
[1] "Statistische" "Software"
$matrix
    [0,1] [0,2] [0,3] [0,4][1,] 2 11 20 29
[2,] 5 14 23 32
[3,] 8 17 26 35
```
#### Rekursive Datenstruktur: Liste kann auch Listen enthalten

```
> list2 <- list(logicvec, list = list1)
> list2
[[1]]
[1] TRUE FALSE FALSE TRUE
$list
$list$numeric
[1] 2.54 4.22 2.99 3.14 3.44
$list$character
[1] "Statistische" "Software"
$list$matrix
    [,1] [,2] [,3] [,4]
[1,] 2 11 20 29
[2,] 5 14 23 32
[3,] 8 17 26 35
```
• Der Zugriff auf die Elemente einer Liste sollte über den [[]] Operator erfolgen.

```
> list1[[1]][2]
[1] 4.22
```
• Auf Element mit Namen kann man auch über \$ zugreifen.

```
> list2$list$numeric[2]
[1] 4.22
```
- x[1] liefert das Objekt an der ersten Stelle vom selben Datentyp wie x zurück
- x[[1]] liefert das Objekt an der ersten Stelle mit dessen Datentyp zurück
- x[z] liefert NA zurück, wenn z *>* **length**(x)
- x[[z]] gibt Fehler aus, wenn z *>* **length**(x)

### Jedes Vektoren/Listen-Element kann einen Namen haben

### Abfragen über Funktion **names()**

```
> names(list1)
[1] "numeric" "character" "matrix"
> names(list2)
[1] "" "list"
> names(1:8)
NULL.
```
Die wohl wichtigste Struktur zur Haltung von Daten im üblichen Rechteckschema, wobei die Beobachtungen in den Zeilen und die Variablen in den Spalten dargestellt werden, ist der sogenannte Data Frame. In R wird er über den Befehl data.frame aufgerufen.

Data.frames sind spezielle Listen, deren Elemente wiederum Vektoren gleicher Länge sind. Data.frames sind **DIE** typische Datenstruktur in R. Sie können komplette Datensätze aufnehmen, die (meist) mit anderen Programmen erstellt wurden (Spreadsheet– Dateien, SPSS–Dateien, tab–delimited ASCII Dateien, etc.).

#### Beispiel mtcars (10 Kennzahlen zu 32 Autos im Jahr 1974)

#### > mtcars

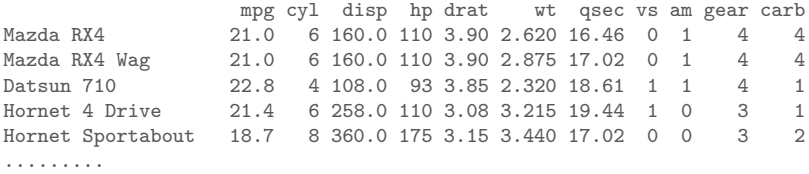

### Überblick verschaffen mit Funktion **head()**:

#### > **head**(mtcars)

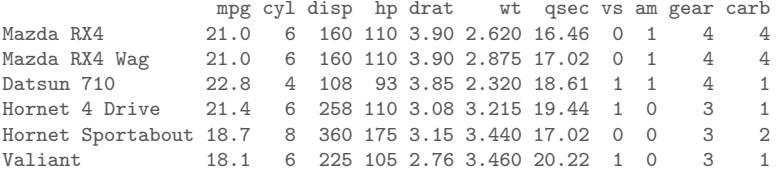

## **Zeilen-/Variablenname in Data.frame**

#### Man kann die Zeilennamen und Variablennamen bekommen mit

#### > **rownames**(mtcars)

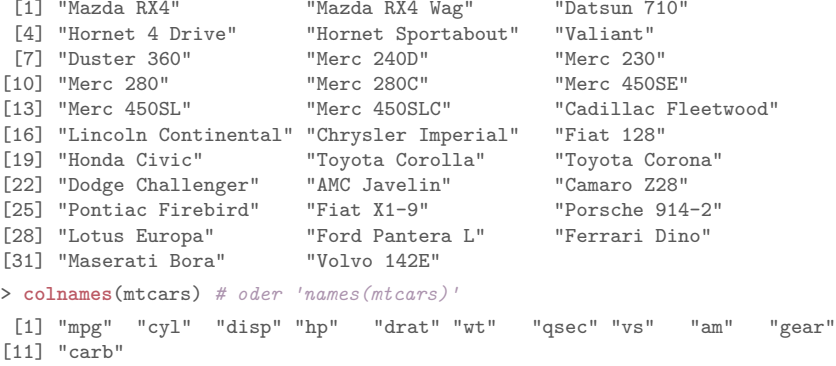

#### Achtung, die Zeilennamen sind keine eigene Variable!

Fink, Endres: Statistische Software (R) SoSe 2016 10

## **Zugriff auf Elemente in Data.frame**

- Man kann es wie eine Matrix behandeln, also über []
	- $>$  mtcars $[1:4.]$

mpg cyl disp hp drat wt qsec vs am gear carb Mazda RX4 21.0 6 160 110 3.90 2.620 16.46 0 1 4 4<br>Mazda RX4 Wag 21.0 6 160 110 3.90 2.875 17.02 0 1 4 4 Mazda RX4 Wag 21.0 6 160 110 3.90 2.875 17.02 0 1 4 Datsun 710 22.8 4 108 93 3.85 2.320 18.61 1 1 4 1<br>Hornet 4 Drive 21.4 6 258 110 3.08 3.215 19.44 1 0 3 1 Hornet 4 Drive 21.4 6 258 110 3.08 3.215 19.44 1 0 3 1

- Einzelne Variablen auch über \$ wie bei Listen
	- > mtcars\$cyl

[1] 6 6 4 6 8 6 8 4 4 6 6 8 8 8 8 8 8 4 4 4 4 8 8 8 8 4 4 4 8 6 8 4

- 1. Erstellen Sie die Vektoren gerade und ungerade, die jeweils die ersten 13 positiven geraden bzw. ungeraden Zahlen enthalten.
	- a) Fassen Sie die zwei Vektoren in einem Listenobjekt zahl zusammen, und benennen Sie dabei die Elemente der Liste sinnvoll.
	- b) Verwenden Sie das erste Element in zahl für einen positiven Vektorzugriff auf die Vektoren letters und LETTERS und speichern Sie die Ergebnisse in eigenen Variablen.
	- c) Fassen Sie die in b) erzeugten Variablen in dem data.frame Objekt buch zusammen.

Zusatzaufgabenteil: Die Spalten von buch sollen im Character-Format sein.

- d) Erstellen Sie eine weitere Liste lizb, die als Elemente zahl und buch enthält.
- e) Bestimmen Sie, ausgehend von dem Listenobjekt lizb, den Buchstaben in der 3. Zeile und 2. Spalte des data.frame Objekts buch.
- 2. Speichern Sie die Variable  $cy1$  aus dem  $mtcars$  data.frame in ein eigenes R-Objekt. Bestimmen Sie damit die Anzahl der Autos mit mehr als 4 Zylindern.